**W W W . C A P A U T O N O M I E S A N T E . B Z H**

# **Besoin d'un** accompagnement et d'outils

POUR OBTENIR UNE MESSAGERIE SECURISEE?

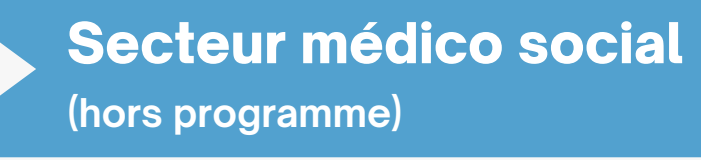

**GUIDE**<br>PRATIQUE

## **Plus de précisions?**

#### **Secteur libéral**

Professionnels, structures et relais du domaine de la santé, l'ANS vous guide vers les enjeux, produits, services et démarches qui vous concernent. Déterminez votre profil en quelques clics et laissez vous guider !

*Accompagnement par l'Assurance Maladie [cis.cpam-vannes@assurance-maladie.fr](mailto:cis.cpam-vannes@assurance-maladie.fr) cis.cpam-finistere@assurance-maladie.fr*

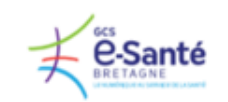

 $\frac{1}{2023}$ 

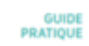

Comment s'équiper d'une nouvelle Messagerie Sécurisée de Santé dans le secteur sanitaire ?

*Accompagnement par le GCS e-santé [contact.mss@esante-bretagne.fr](mailto:contact.mss@esante-bretagne.fr)*

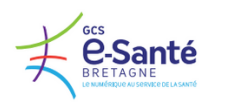

Comment s'équiper d'une nouvelle Messagerie Sécurisée de Santé dans le secteur libéral ?

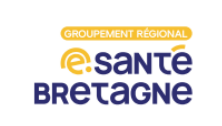

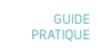

Comment s'équiper d'une nouvelle Messagerie Sécurisée de Santé dans le secteur médicosocial?

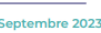

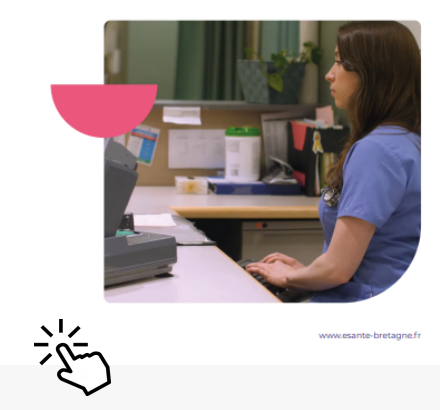

Janvier 2023

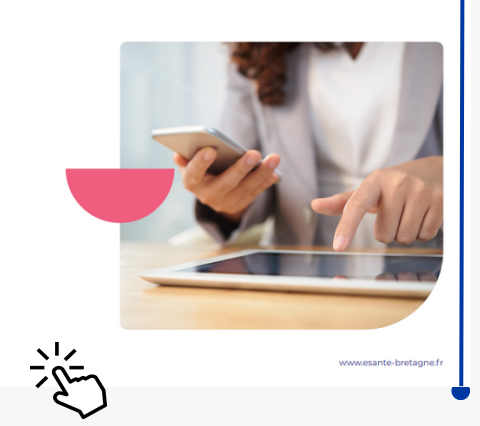

### Panorama des offres de MMSante du marché

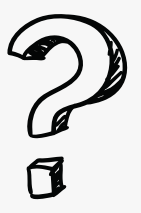

Les guides pratiques pour s'équiper d'une nouvelle Messagerie Sécurisée de SANTE

*Choisissez une solution de Messagerie Sécurisée de Santé correspondant à vos besoins avec l'aide du panorama de Opérateurs du marché.*

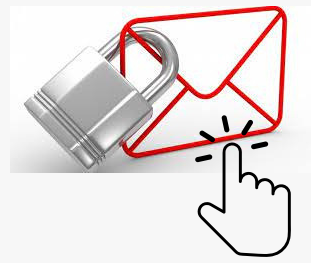

#### Secteur sanitaire

*Accompagnement spécifique contactez [contact.mss@esante-bretagne.fr](mailto:contact.mss@esante-bretagne.fr)*